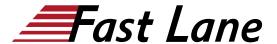

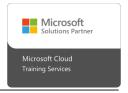

# Query and modify data with Transact-SQL (DP-080T00)

ID DP-080T00 Price CHF 1,870.—(excl. VAT) Duration 2 days

#### Who should attend

This course can be valuable for anyone who needs to write basic SQL or Transact-SQL queries. This includes anyone working with data as a data analyst, a data engineer, a data scientist, a database administrator or a database developer. It can also be useful for others peripherally involved with data, or wanting to learn more about working with data such as solution architects, students and technology managers.

#### **Course Content**

- Introduction to Transact-SQL
- Sort and filter results in T-SQL
- Combine multiple tables with JOINs in T-SQL
- Write Subqueries in T-SQL
- · Use built-in functions and GROUP BY in Transact-SQL
- Modify data with T-SQL

# Query and modify data with Transact-SQL (DP-080T00)

## **Training Centres worldwide**

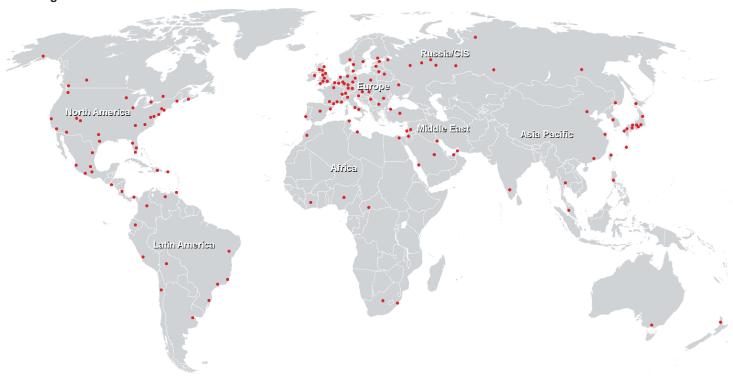

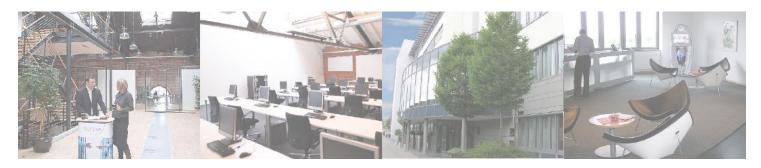

### Fast Lane Institute for Knowledge Transfer (Switzerland) AG

Husacherstrasse 3 CH-8304 Wallisellen Tel. +41 44 832 50 80

info@flane.ch, https://www.flane.ch